**บทที่ 3**

# **ตัวแปรสุ่ม และการคาดคะเนทางคณิตศาสตร์**

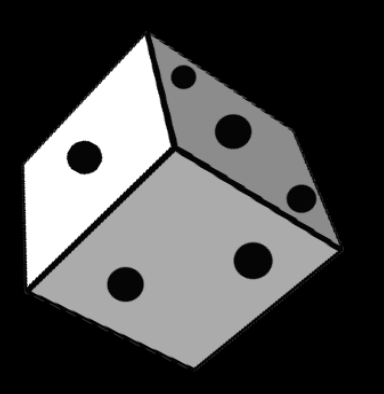

## ฟังก์ชันหรือลักษณะต่าง ๆ ที่นิยามขึ้นจากผลการทดลองสุ่มใด ๆ โดยปกติแล้ว ตัวแปรสุ่มจะปรากฏเป็นค่าเชิงตัวเลขที่ได้จากจุดตัวอย่างจุดต่าง ๆ ใน แซมเปิลสเปซ ของการทดลอง ตัวแปรสุ่มจะแทนด้วยอักษรภาษาอังกฤษตัวใหญ่ และใช้อักษรภาษาอังกฤษตัวเล็กแทนค่าของตัวแปรสุ่ม

**กานต์ ศุภจิตกุล วิศวกรรมอุตสาหการ คณะวิศวกรรมศาสตร์ ม.นเรศวร**

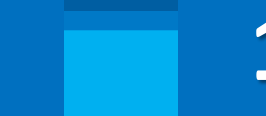

**p.45 1**

FIJUUSAU

ตัวอย่าง การตรวจคุณภาพสินค้าชนิดหนึ่ง

ให้ Y เป็นตัวแปรสุ่มแทนคุณภาพสินค้าที่ตรวจพบ

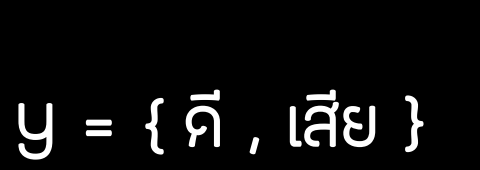

Y = {0,1} เมื่อ 0 แทนสินค้าดี และ 1 แทนสินค้าเสีย

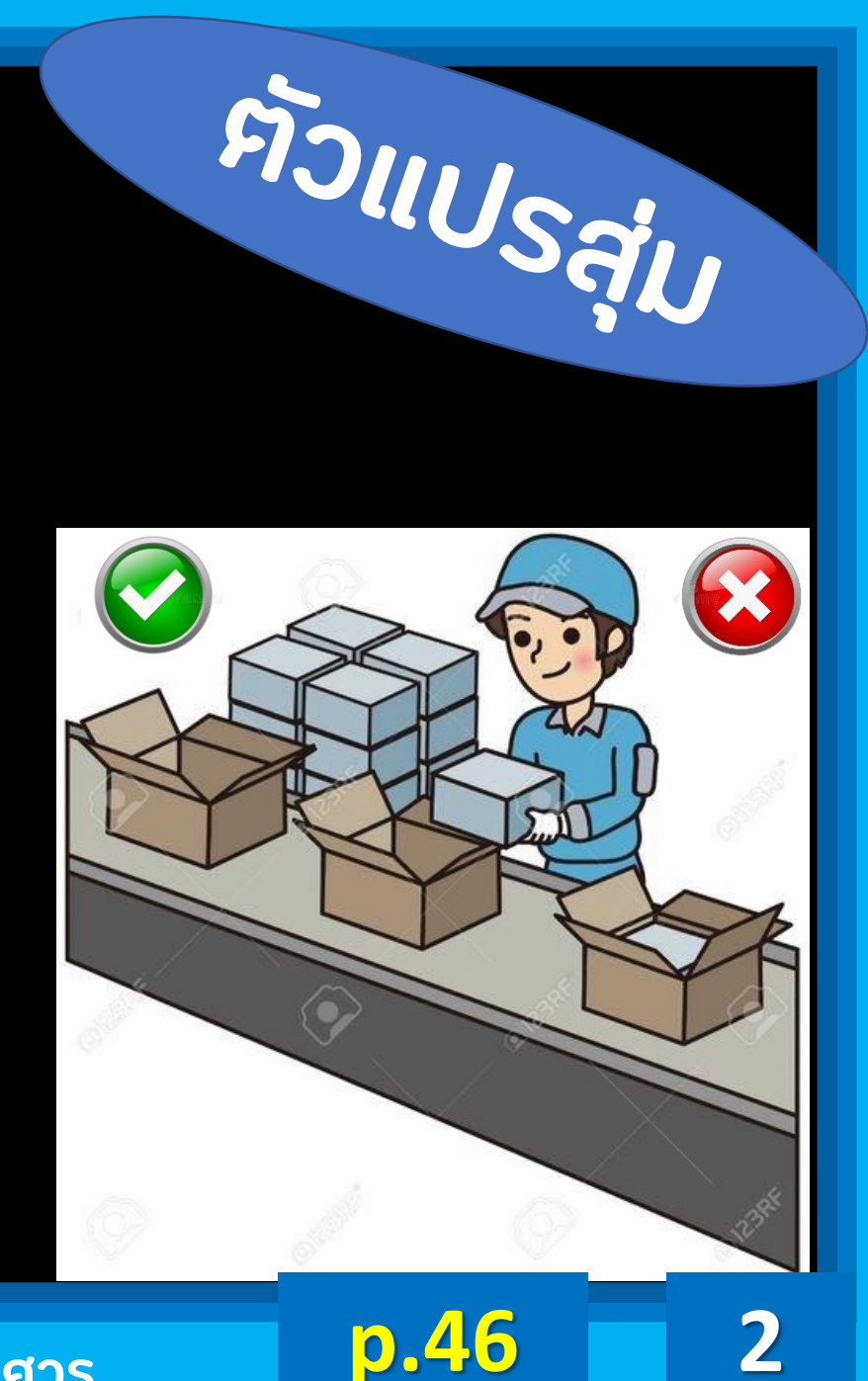

ให้ X เป็นตัวแปรสุ่มแทน สีของลูกบอลที่สุ่มได้

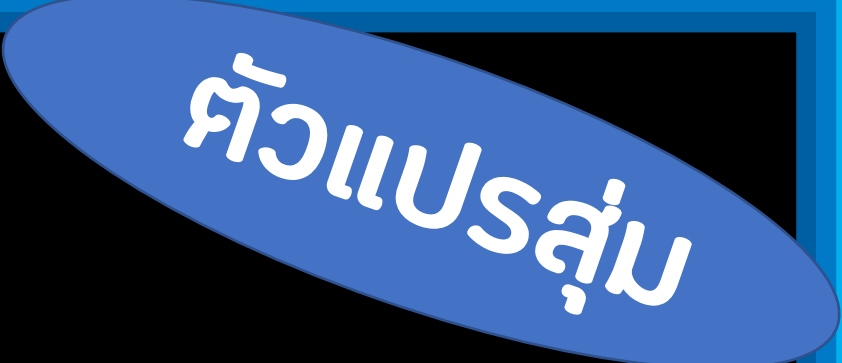

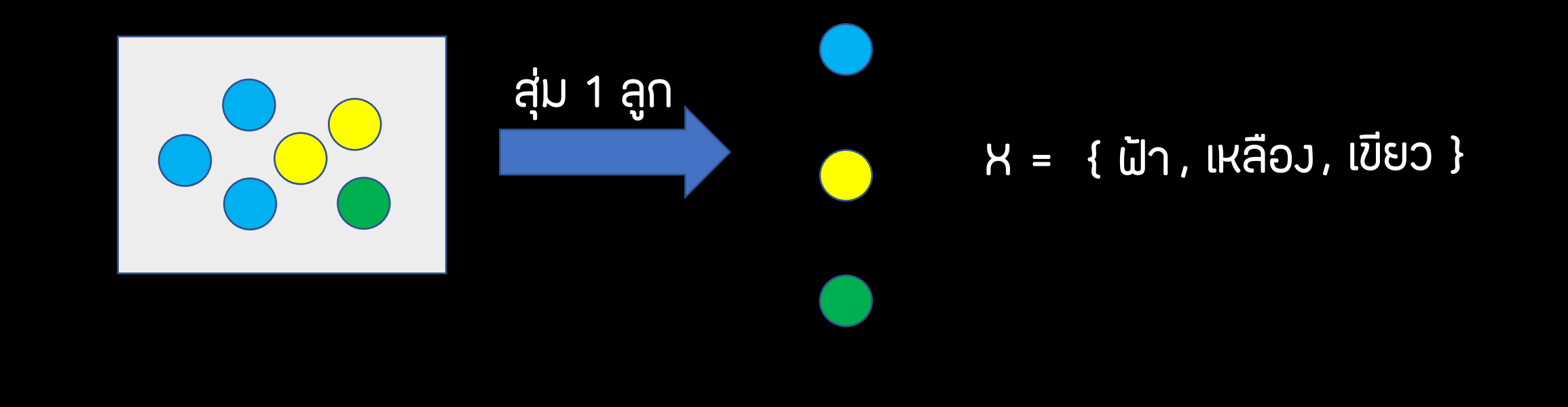

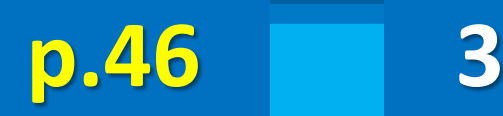

้ให้ y เป็นตัวแปรสุ่มแทน จำนวนบอลสีฟ้าที่ไค้

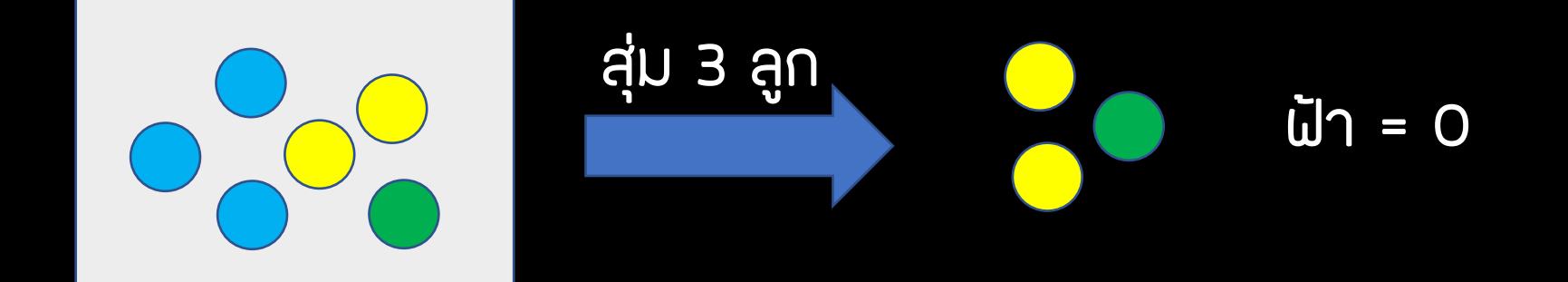

 $Y = \{ 0$ 

**กานต์ ศุภจิตกุล วิศวกรรมอุตสาหการ คณะวิศวกรรมศาสตร์ ม.นเรศวร**

**FIJUUSAU** 

้ให้ Y เป็นตัวแปรสุ่มแทน จำนวนบอลสีฟ้าที่ไค้

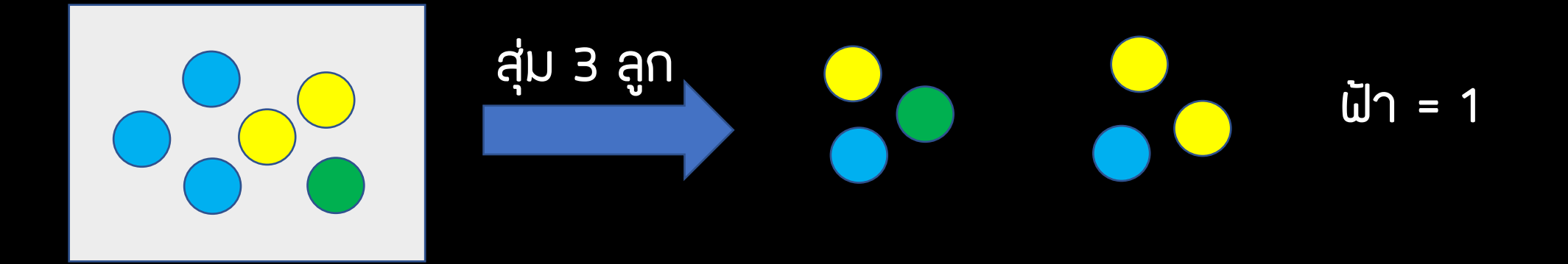

 $Y = \{0, 1$ 

**กานต์ ศุภจิตกุล วิศวกรรมอุตสาหการ คณะวิศวกรรมศาสตร์ ม.นเรศวร**

ให้ Y เป็นตัวแปรสุ่มแทน จำนวนบอลสีฟ้าที่ได้

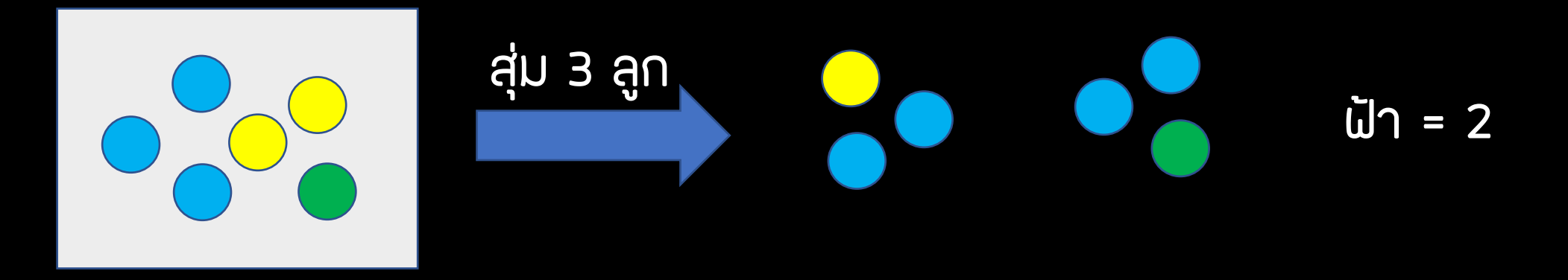

 $Y = \{0, 1, 2$ 

**กานต์ ศุภจิตกุล วิศวกรรมอุตสาหการ คณะวิศวกรรมศาสตร์ ม.นเรศวร**

FIJIIUSAN

ให้ Y เป็นตัวแปรสุ่มแทน จำนวนบอลสีฟ้าที่ได้

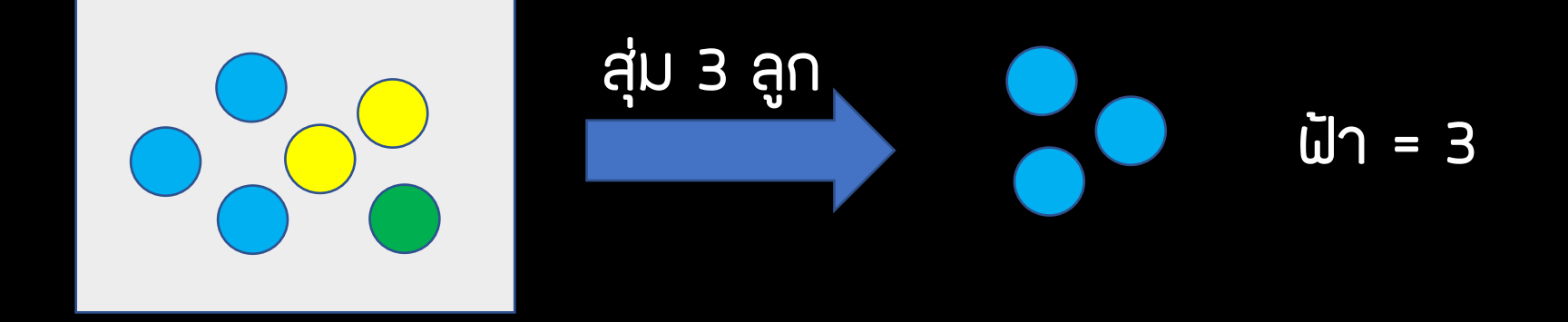

 $Y = \{ 0, 1, 2, 3 \}$ 

**กานต์ ศุภจิตกุล วิศวกรรมอุตสาหการ คณะวิศวกรรมศาสตร์ ม.นเรศวร**

้ ให้ x เป็นตัวแปรสุ่มแทน จำนวนบอลสีเหลืองที่ได้

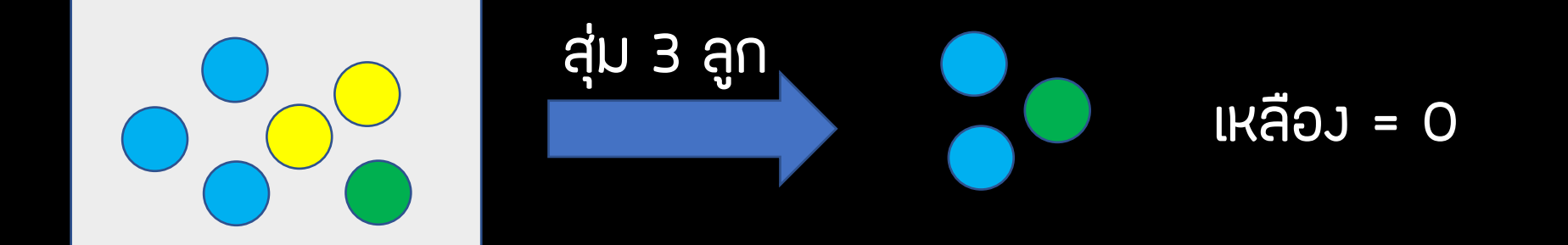

 $X = \{0$ 

**กานต์ ศุภจิตกุล วิศวกรรมอุตสาหการ คณะวิศวกรรมศาสตร์ ม.นเรศวร**

้ ให้ x เป็นตัวแปรสุ่มแทน จำนวนบอลสีเหลืองที่ได้

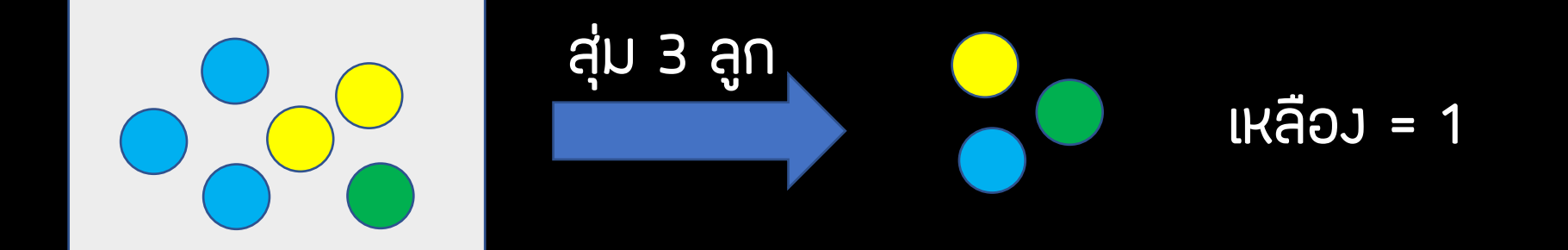

 $x = \{0, 1$ 

**กานต์ ศุภจิตกุล วิศวกรรมอุตสาหการ คณะวิศวกรรมศาสตร์ ม.นเรศวร**

้ ให้ x เป็นตัวแปรสุ่มแทน จำนวนบอลสีเหลืองที่ได้

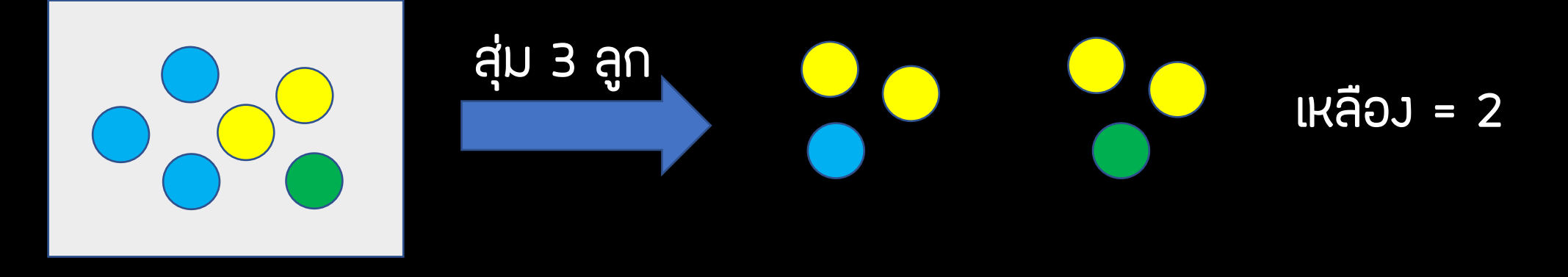

 $x = \{ 0, 1, 2 \}$ 

**กานต์ ศุภจิตกุล วิศวกรรมอุตสาหการ คณะวิศวกรรมศาสตร์ ม.นเรศวร**

## **ฟังก์ชันการแจกแจงความน่าจะเป็นของตัวแปรสุ่ม**

#### ตัวอย่าง โยนลูกเต๋า 1 ลูก

ให้ X เป็นตัวแปรสุ่มแทน แต้มที่ได้

## $X = \{ 1, 2, 3, 4, 5, 6 \}$

**p.47 11**

ฟังก์ชันการแจกแจงความน่าจะเป็นของตัวแปรสุ่ม

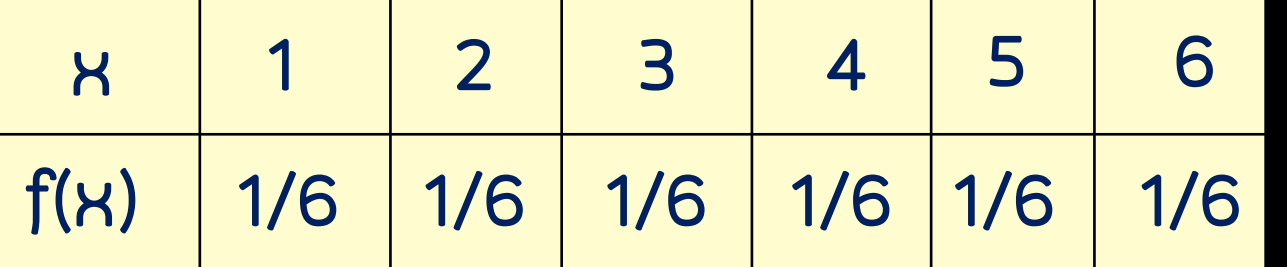

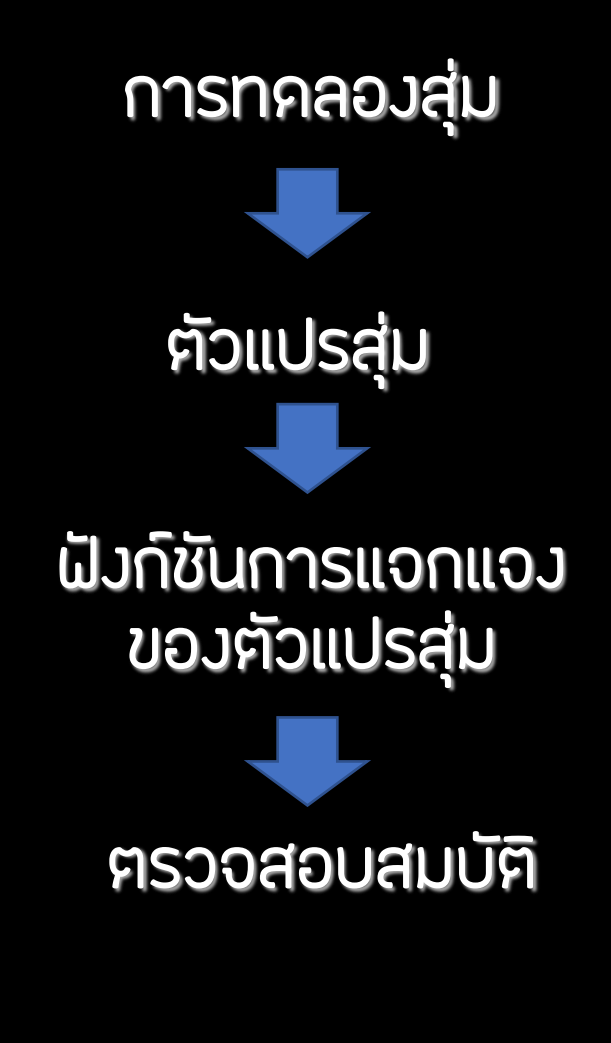

#### โยนลูกเต๋า 1 ลูก

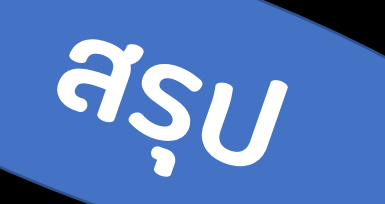

 $X = \{1, 2, 3, 4, 5, 6\}$ 

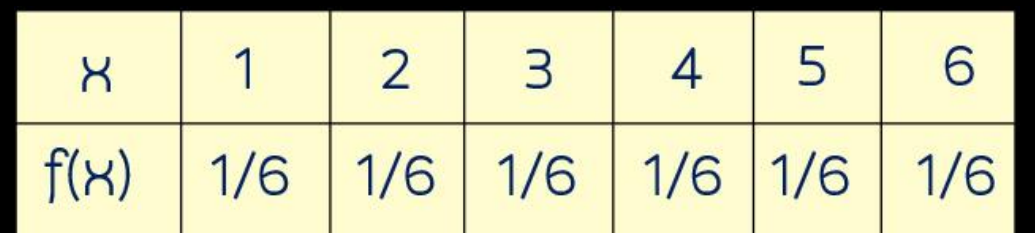

1.  $f(x_i) \geq 0$  ทุกๆ ค่าของ i 2.  $\sum f(X_i) = 1$ 

## **ฟังก์ชันการแจกแจงความน่าจะเป็นของตัวแปรสุ่ม**

ตัวอย่าง สุ่มหยิบบอล 1 ลูก จากกล่องที่มีบอล 6 ลูก สีฟ้า 3 ลูก สีเหลือง 2 ลูก สีเขียว 1 ลูก

ให้ X เป็นตัวแปรสุ่มแทน สีของลูกบอลที่สุ่มไค้ X = { นี้า , เหลือง , เขียว }

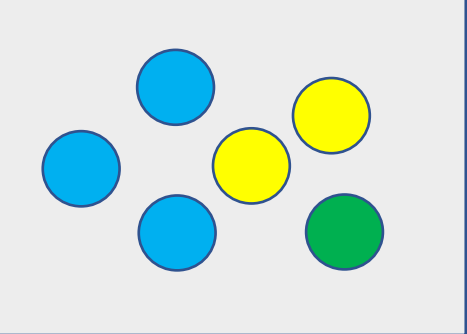

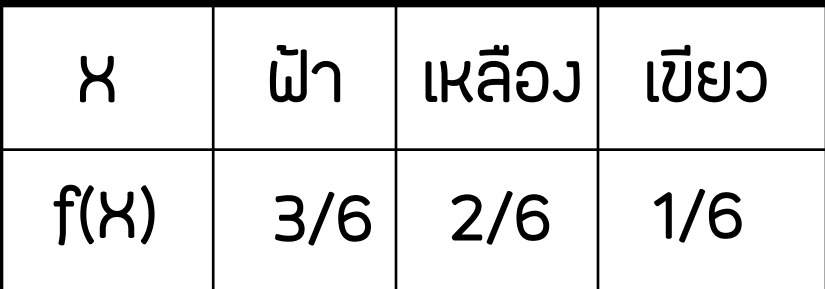

1.  $f(x_i) \geq 0$  ทุก ๆ ค่าของ i

$$
2. \sum f(K_i) = 1
$$

 $X =$ 

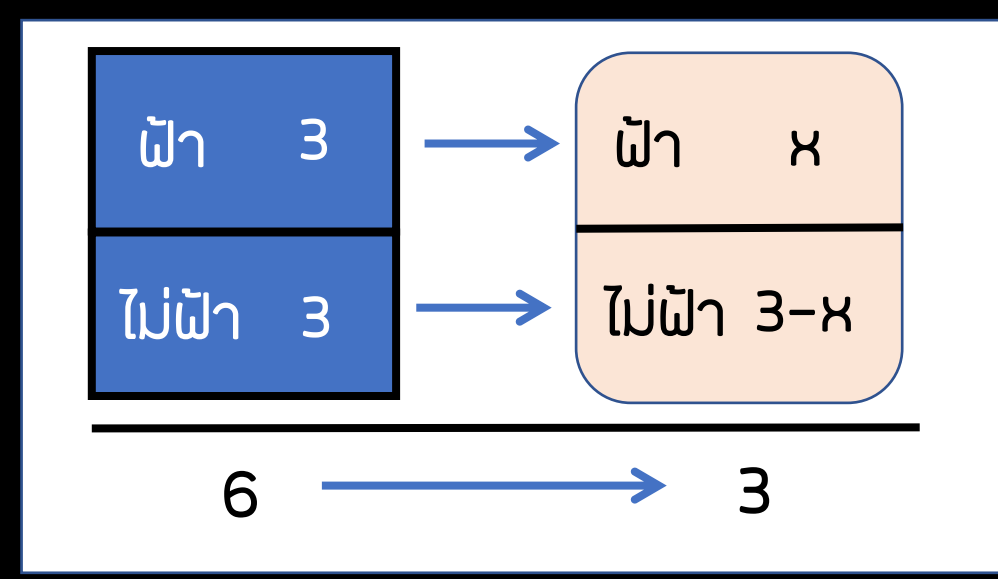

#### ้ ฝัมก์ชันการแจกแจงความน่าจะเป็นของตัวแปรสุ่ม

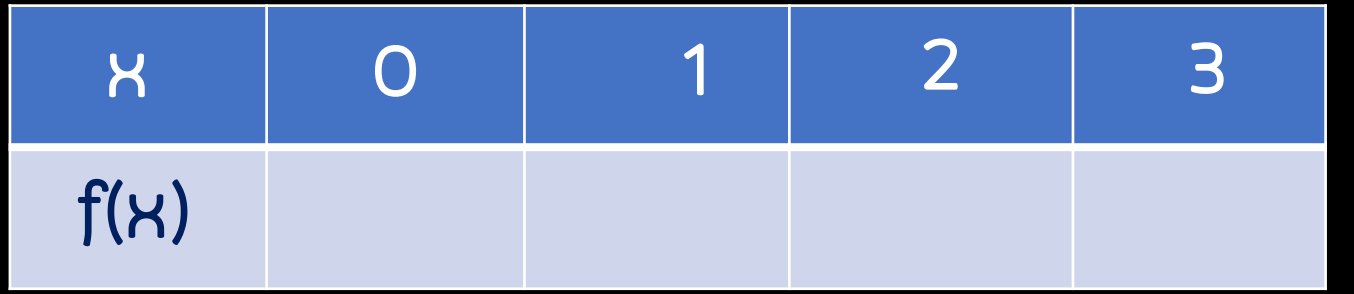

ให้ X เป็นตัวแปรสุ่มแทนบอลสีฟ้าที่ได้

$$
\{0, 1, 2, 3\} \text{ with } \{1, 2, 3\} \text{ with } \{3, 3, 1\} \text{ with } \{1, 2, 3\} \text{ with } \{2, 3, 4\} \text{ with } \{3, 3, 4\} \text{ with } \{3, 3, 4\} \text{ with } \{1, 2, 3, 4\} \text{ with } \{1, 2, 3, 4\} \text{ with
$$

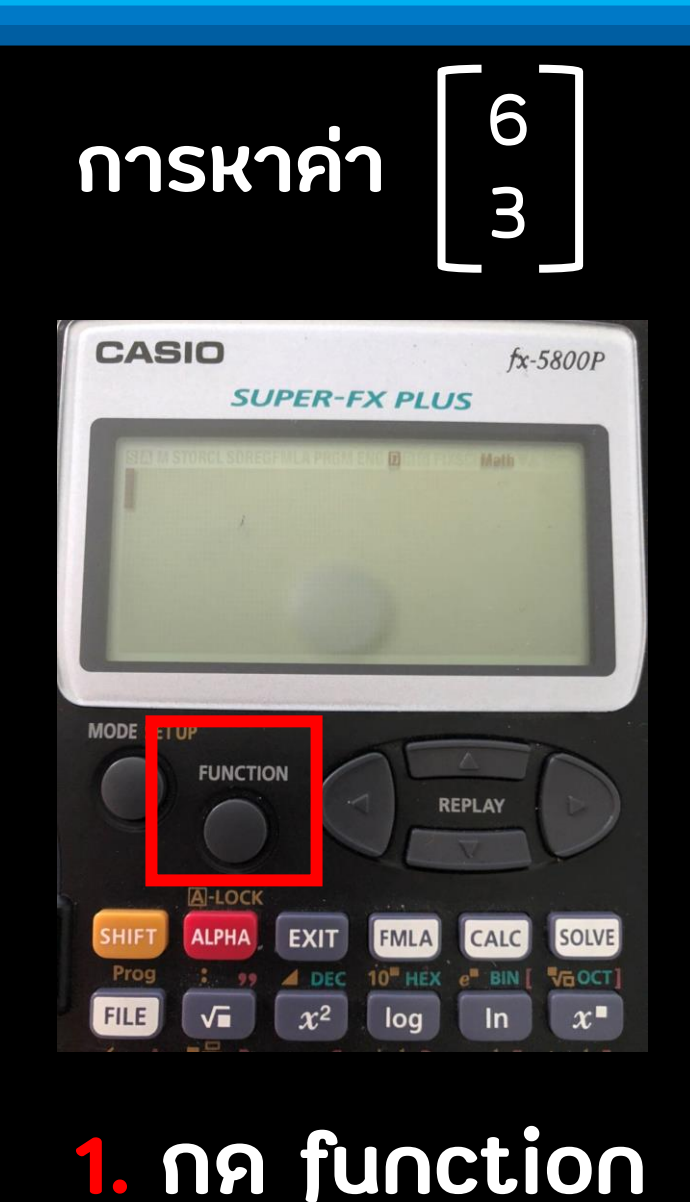

#### **2. กด 1**

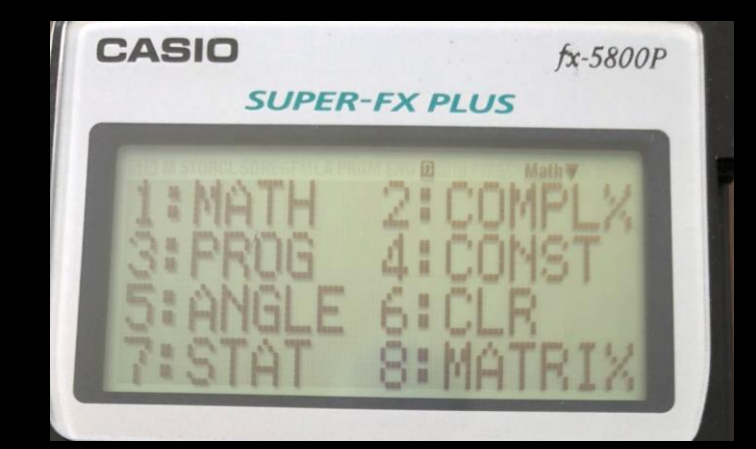

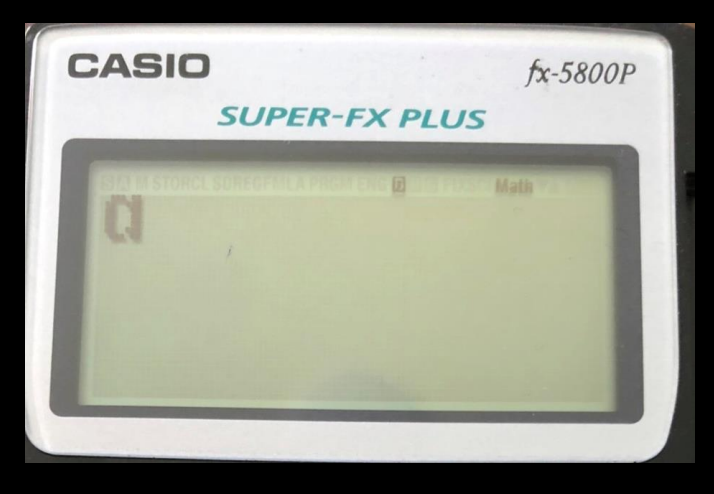

#### **3. กด 8**

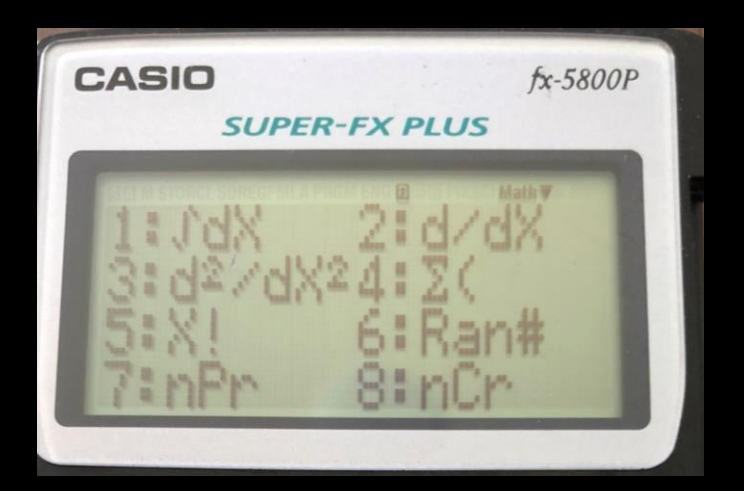

# **6 C 3 หน้าจอขึ้น C 4. พิมพ์ กด EXE**

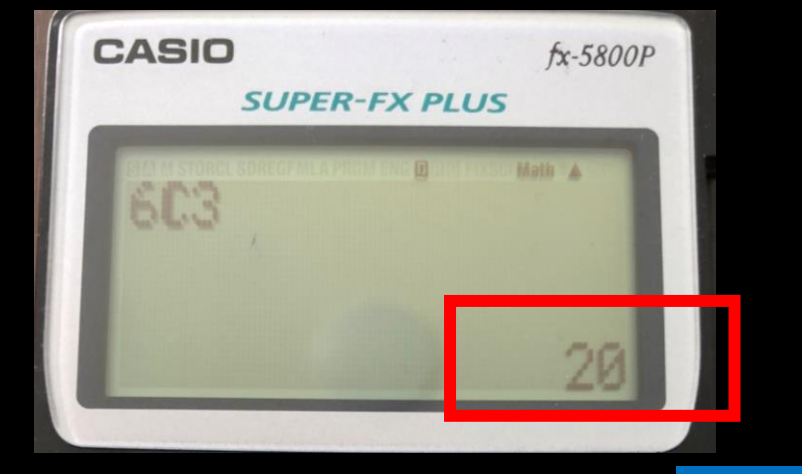

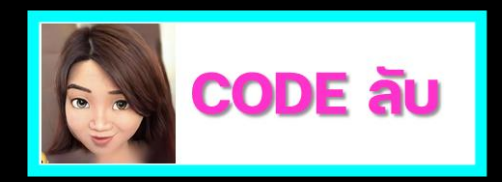

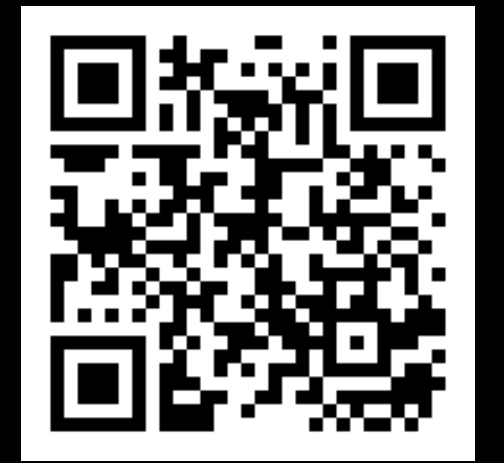

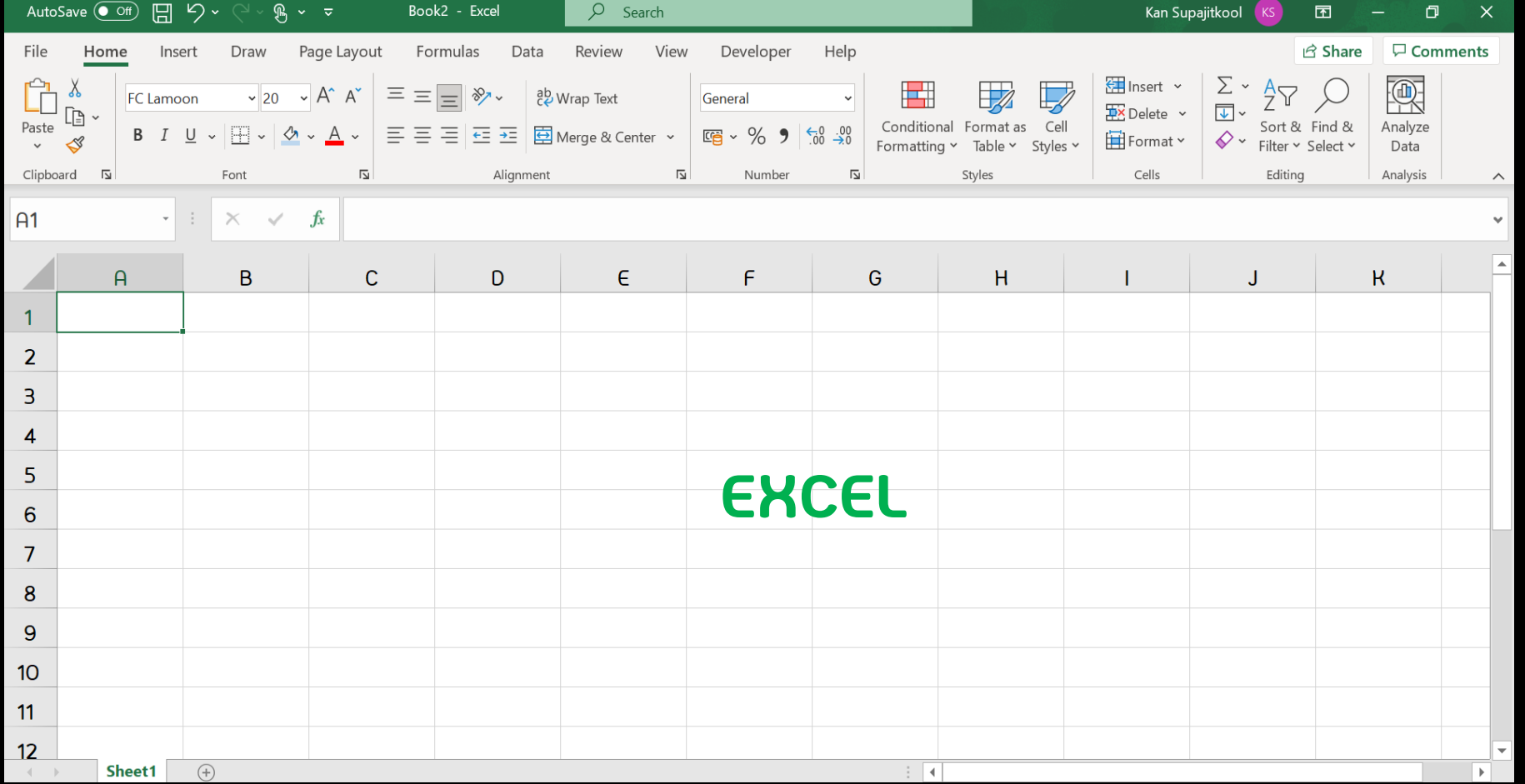

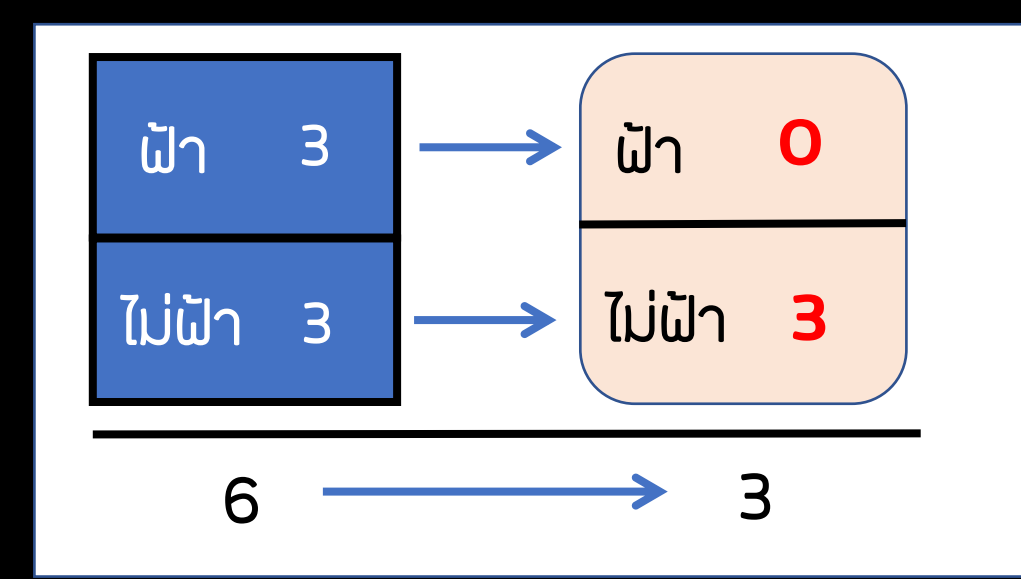

ให้ X เป็นตัวแปรสุ่มแทนบอลสีฟ้าที่ได้

 $X = \{ 0, 1, 2, 3 \}$ ฟังก์ชันการแจกแจงความน่าจะเป็นของตัวแปรสุ่ม <sup>=</sup>  $f(x) =$   $\frac{L}{2} =$   $\frac{1}{2}$  = 1/20 6 3 3 0 3 3 ้<sub>เป</sub>้า ไม่ฝ้า

$$
\begin{array}{c|c|c}\n\hline\n\mathsf{R} & & \\
\hline\n\mathsf{R} & & \\
\hline\n\mathsf{R} & & \\
\hline\n\end{array}
$$

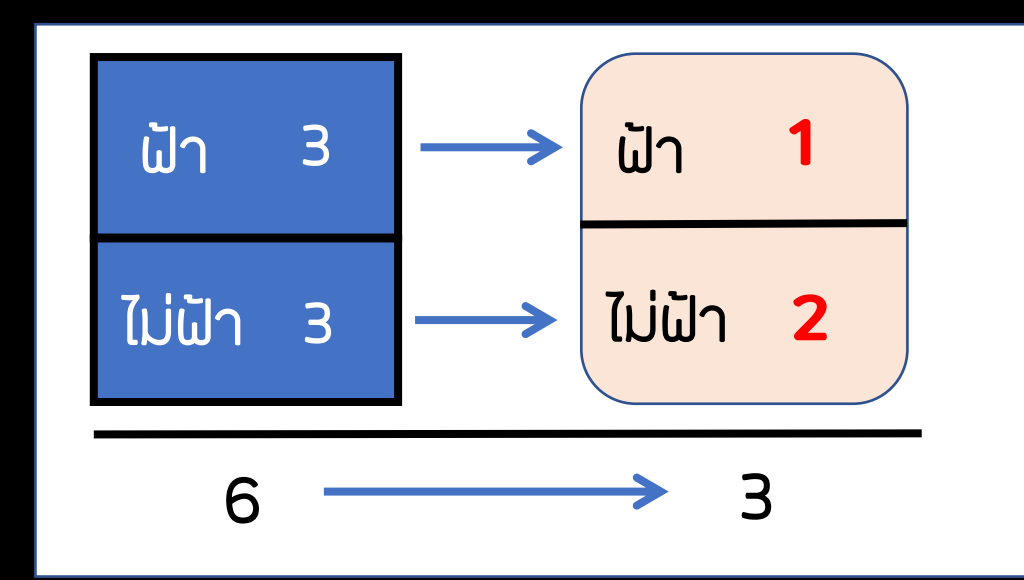

ให้ X เป็นตัวแปรสุ่มแทนบอลสีฟ้าที่ได้

 $X = \{ 0, 1, 2, 3 \}$ ฟังก์ชันการแจกแจงความน่าจะเป็นของตัวแปรสุ่ม <sup>=</sup>  $f(K) =$   $\frac{L}{2} =$   $\frac{3}{2}$  = 9/20 6 3 3 1 3 2 ้<sub>เป</sub>้า ไม่ฝ้า

x 0 1 2 3 f(x) 1/20 9/20 9/20 1/20

**18**

## **ฟังก์ชันการแจกแจงความน่าจะเป็นของตัวแปรสุ่ม**

ให้ x เป็นตัวแปรสุ่มแทน <del>จำนวนบอลสีเหลืองที่ไ</del>ด้ x = { 0 , 1 , 2 } ตัวอย่าง สุ่มหยิบบอล 3 ลูกพร้อมกัน จากกล่องที่มีบอล 6 ลูก เป็นสีฟ้า 3 ลูก สีเหลือง 2 ลูก สีเขียว 1 ลูก

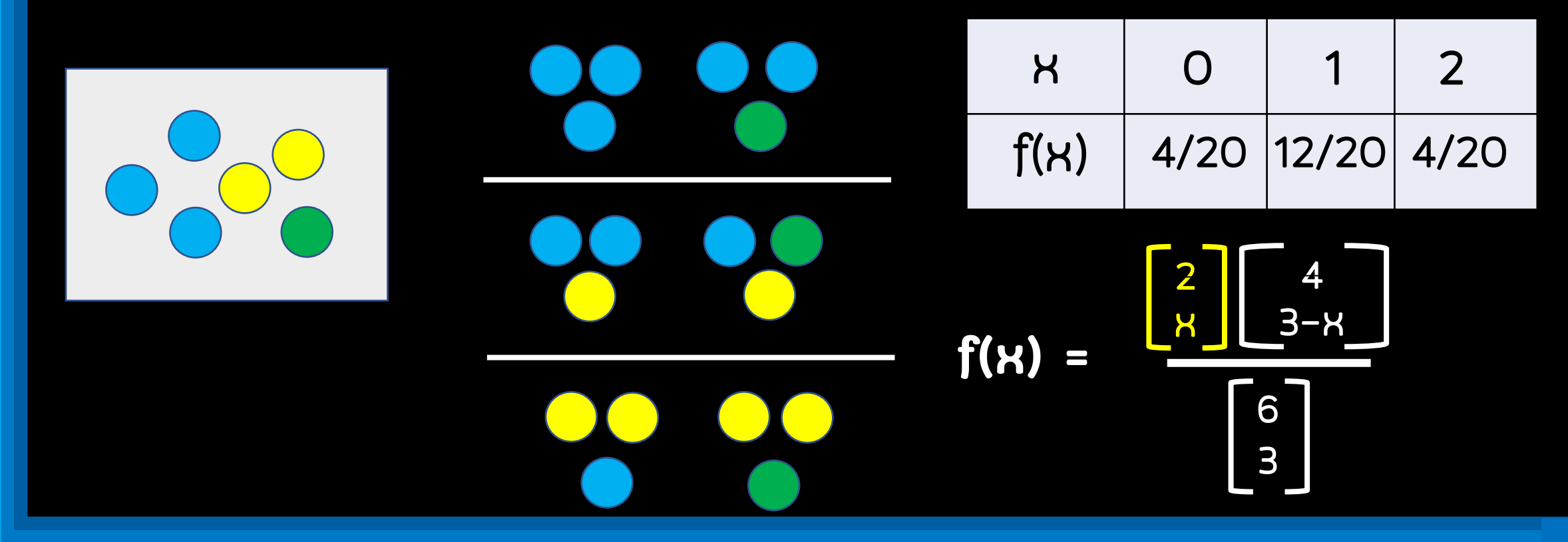

ตัวอย่าง การทดลองสุ่มโยนลูกเต๋า 2 ลูกพร้อมกัน

 $S = \{ (1,1), (1,2), (1,3), \ldots, (6,5), (6,6) \}$   $\cap S = 36$ 

ก าหนดให้ X เป็นตัวแปรสุ่มแทนผลลัพธ์ที่ได้จากการบวกแต้มบนลูกเต๋าทั้งสอง

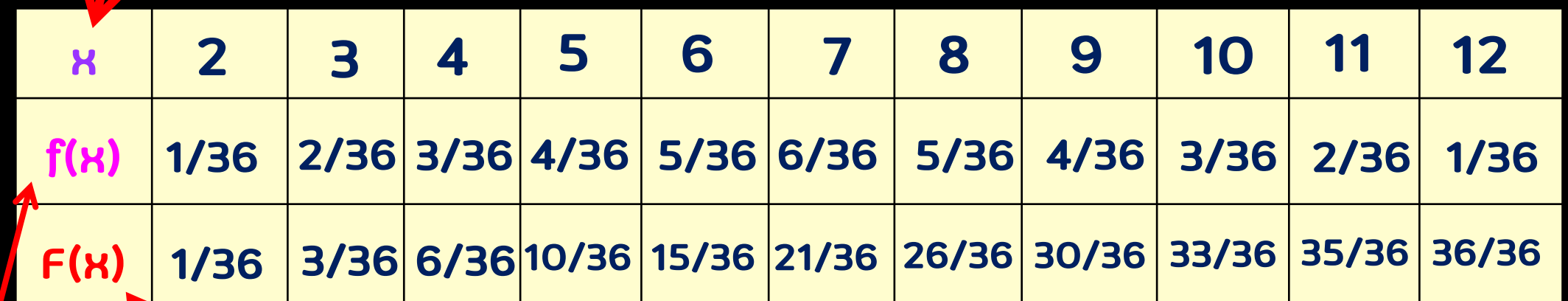

**p.51 20**

ฟังก์ชันความน่าจะเป็นสะสม

ฟังก์ชันความน่าจะเป็น

้ <u>ตัวอย่าง</u> กล่องบรรจุสินค้า 20 ชิ้น เป็นสินค้าคุณภาพคี 15 ชิ้น และเป็นสินค้าเสีย 5 ชิ้น ทำการสุ่ม ตัวอย่างสินค้าในกล่องจำนวน 5 ชิ้น ให้ X เป็นตัวแปรสุ่มแทนจำนวนสินค้าคุณภาพคีที่สุ่มไค้ จงหา ้ฝังก์ชันการแจกแจงความน่าจะเป็นของ X กำหนคให้ X เป็นตัวแปรสุ่มแทนจำนวนสินค้าคีที่สุ่มไค้ ;

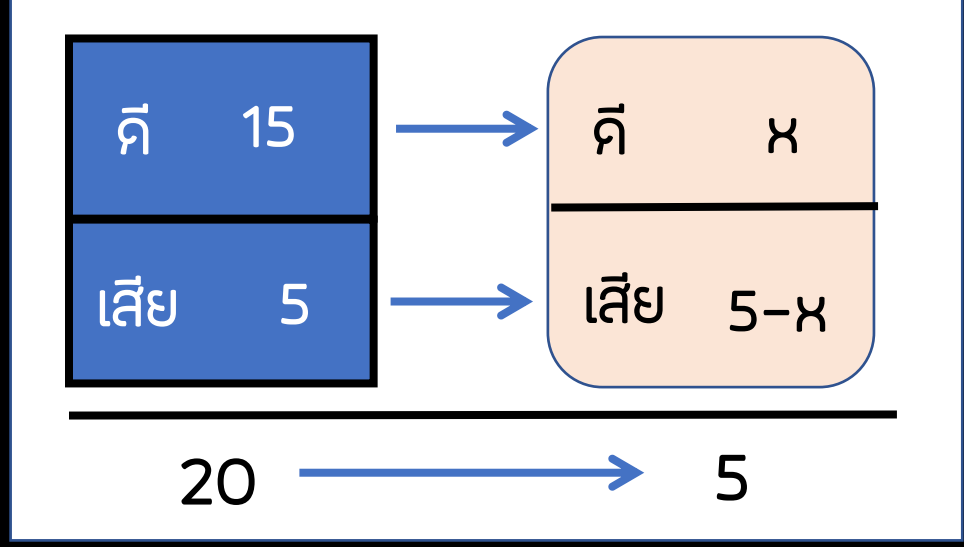

$$
X = 0, 1, 2, 3, 4, 5
$$
\n
$$
f(x) = \begin{bmatrix} 15 \\ x \end{bmatrix} \begin{bmatrix} 5 \\ 5 - x \end{bmatrix}
$$
\n
$$
f(x) = \begin{bmatrix} 20 \\ 5 \end{bmatrix}
$$

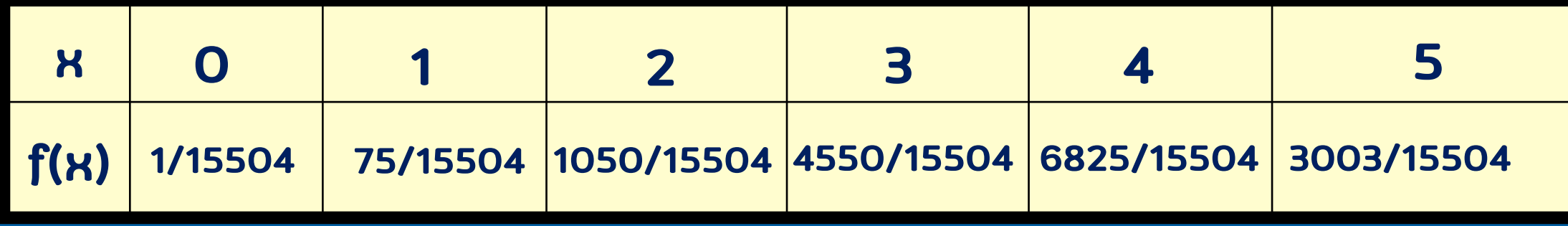

### **ค่าคาดหวังของตัวแปรสุ่ม (Expected Value)**

# $E[X] = \sum x f(X)$

## **ค่าความแปรปรวนของตัวแปรสุ่ม (Variance Value)**

**p.55 22**

Var(K) = 
$$
E[(H-\mu)^2] = E[K^2] - \mu^2 = |E[K^2] - (E[K])^2|
$$

ตัวอย่าง จงหาค่าคาดหวัง จากแต้มที่ได้จากการโยนลูกเต๋า 1 ลูก

ก าหนดให้ X เป็นตัวแปรสุ่มของแต้มที่ได้จากการโยนลูกเต๋า 1 ลูก

 $X = \{ 1, 2, 3, 4, 5, 6 \}$ 

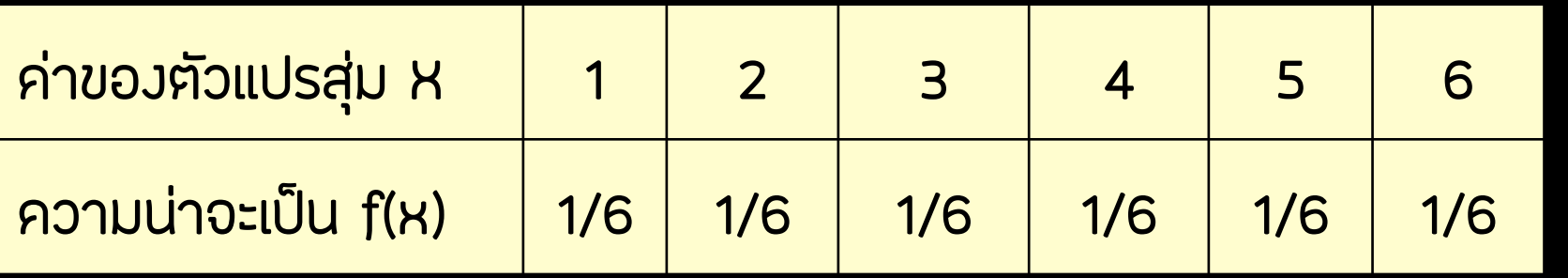

**E[X]** = (1) (1/6)+ (2)(1/6)+(3)(1/6)+(4)(1/6) +(5)(1/6)+(6)(1/6) = 21/6 = 3.5

**p.55 23**

ตัวอย่างเพิ่มเติม จากตารางแจกแจงความน่าจะเป็นของตัวแปรสุ่ม X

X -2 -1 0 1 3 5 f(x) 0.1 0.2 0.1 0.3 0.1 0.2

1. E[X] = (-2)(0.1) + (-1)(0.2) + (0)(0.1) + (1)(0.3) + (3)(0.1) + (5)(0.2) **= 1.2**

2.  $E[X^2] = (-2)^2(0.1) + (-1)^2(0.2) + (0)^2(0.1) + (1)^2(0.3) + (3)^2(0.1) + (5)^2(0.2) = 6.8$ 

3. 
$$
Var[K] = E[K^2] - (E[K])^2 = 6.8 - (1.2)^2 = 5.36
$$

## สมบัติของค่าคาดหวัง E[x] ของตัวแปรสุ่ม

- 1. E[g(x)]  $= \sum q(x)f(x)$  เมื่อ x เป็นตัวแปรสุ่มไม่ต่อเนื่อง
- 2. ถ้า C เป็นค่าคงที่ E[C] = C เช่น E[5] = 5
- 3. ถ้า C เป็นค่าคงที่ E[C u(x)] = C E[u(x)] เช่น E[5x] = 5 E[x]

```
4. E[u(x) \pm v(x)] = E[u(x)] \pm E[v(x)]เช่น E[5x
2+2x+1] = E[5x
2
] + E[2x] + E[1] = 5E[x
2
] + 2E[x] + 1
```
#### ตัวอย่างเพิ่มเติม จากตารางแจกแจงความน่าจะเป็นของตัวแปรสุ่ม X

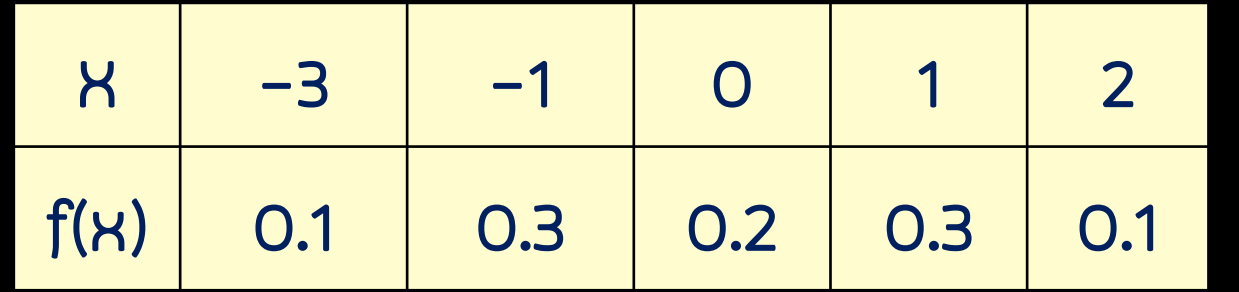

1. จงหา E[2X<sup>2</sup>+3x-6]

2. var[X-3]

E[X] = (-3)(0.1) + (-1)(0.3) + (0)(0.2) + (1)(0.3) + (2)(0.1) **= -0.1**

 $E[X^2] = (-3)^2(0.1) + (-1)^2(0.3) + (0)^2(0.2) + (1)^2(0.3) + (2)^2(0.1) = 1.9$ 

1.  $E[2K^2+3K-6] = E[2K^2] + E[3K] - E[6] = 2E[K^2] + 3E[K] - 6 = -2.5$  $1.9 -0.1$ 

2. 
$$
\text{Var}[X-3] = \frac{\epsilon[(x-3)^2]}{1.9} - \frac{\epsilon[x-3]}{2} = \frac{\epsilon[x^2-6x+9]}{1.9} - \frac{0.1}{-0.1}
$$
  
=  $\frac{\epsilon[x^2] - 6\epsilon[x] + 9}{- ( \epsilon[x] - 3] )^2} = 11.5 - 9.61 = 1.89$ 

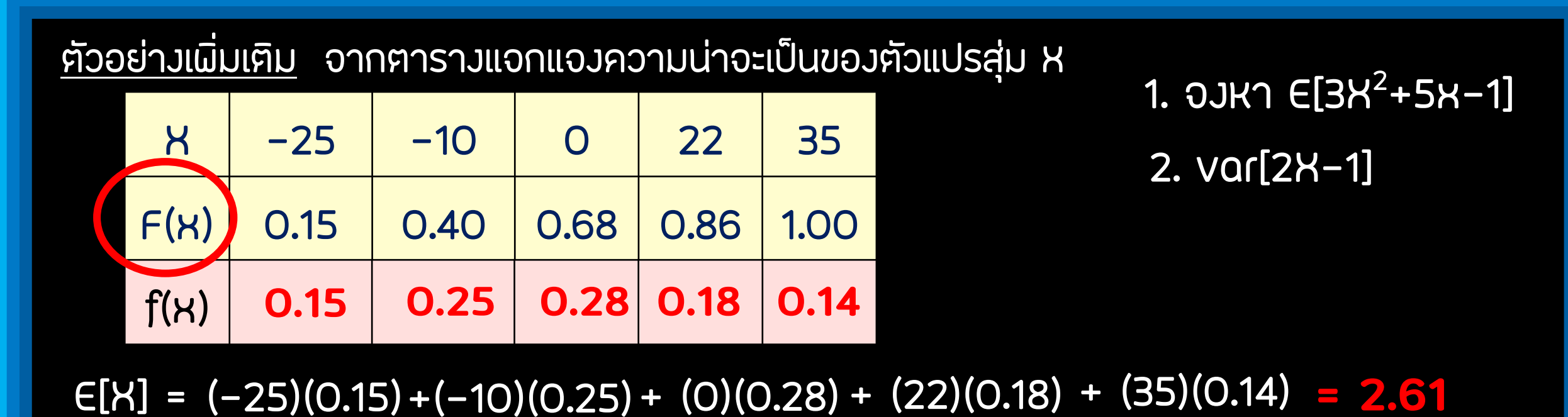

 $E[X^2] = (-25)^2(0.15) + (-10)^2(0.25) + (0)^2(0.28) + (22)^2(0.18) + (35)^2(0.14) = 377.4$ 

1.  $E[3K^2+5K-1] = E[3K^2] + E[5K] - E[1] = 3E[K^2] + 5E[K] - 1 = 1144.16$ 377.4 2.61 2. var[2X-1]=  $\epsilon [(2 \times -1)^2] - (\epsilon [2 \times -1])^2 = \epsilon [4 \times^2 - 4 \times +1] - (2 \epsilon [\times ] -1])^2$  $= 4\epsilon[x^2]-4\epsilon[x]+1- (2\epsilon[x]-1])^2 = 1500.16 - 17.81 = 1482.35$ 377.4 2.61 2.61 **27** ้ตัวอย่างเพิ่มเติม นายนูนเญซต้องการทำเกมส์ให้เพื่อนเล่นค้วยการเสี่ยงควง โคยเขาทำสลากขึ้นมา 10 ใบ เป็นเลข 0–9 การเล่นคือให้เพื่อนสุ่มหยิบสลากขึ้นมา 1 ใบ ถ้าไค้เลข 5 เพื่อนไค้เงิน 20 บาท ถ้าไค้เลข 1 กับเลข 9 ได้เงิน 10 บาท นอกนั้นไม่ได้เงิน ถ้าให้เกมส์นี้ไม่เสียเปรียบ เขาควรเก็บค่าเล่นเกมส์เพื่อนครั้งละ กี่บาท

ก าหนดให้ X เป็นตัวแปรสุ่มแทนเงินรางวัล

 $X = \{ 0, 10, 20 \}$ 

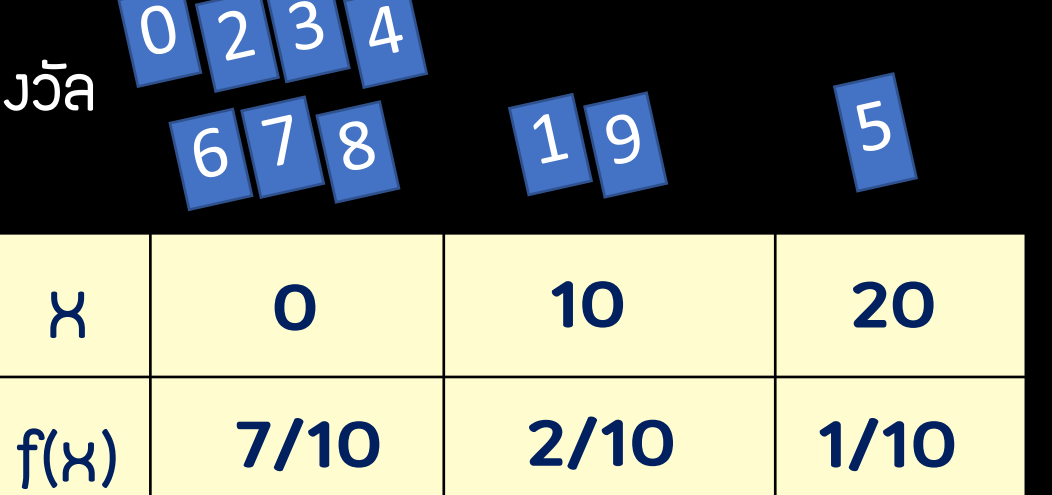

E[X] = (0)(7/10) + (10)(2/10) + (20)(1/0) = 4

เงินรางวัลที่ต้องจ่ายโดยเฉลี่ยเท่ากับ 4 บาท ดังนั้นเขาควรเก็บค่าเล่นเกมส์อย่างน้อยเกมส์ละ 4 บาท

#### สลากกินแบ่งรัฐบาล ้<br>.<br>.

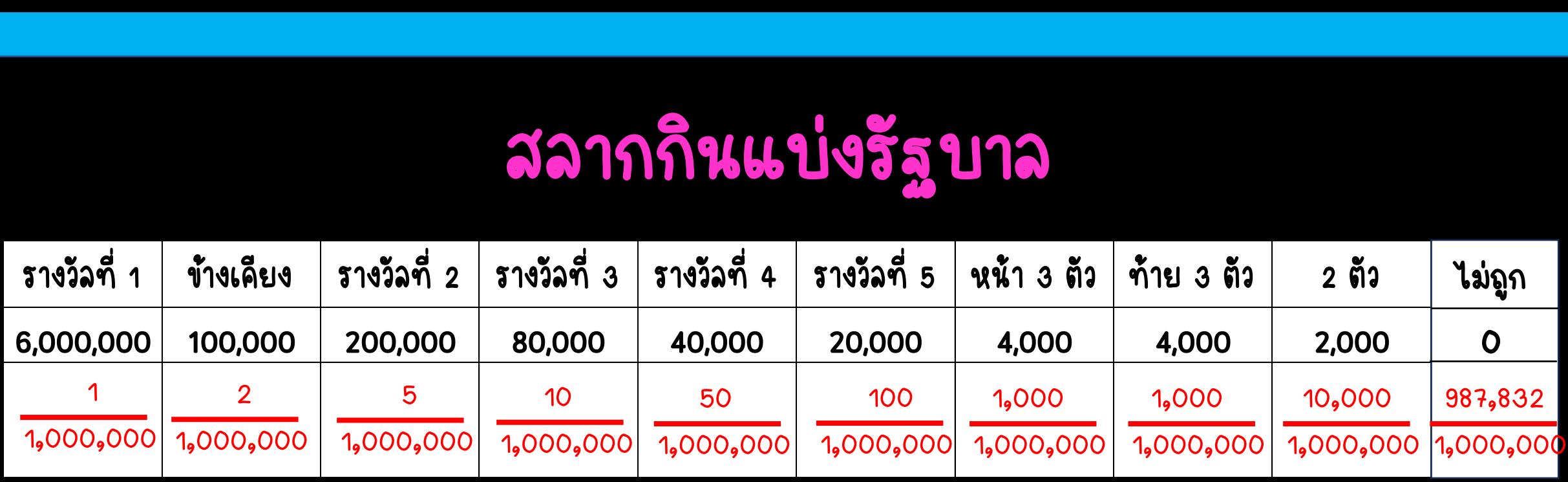

 $\overline{E[X]}$  = (6,000,000x0.000001) + (1000,000x0.000002)

- + (2000,000x0.000005) + (80,000x0.00001)+ (40,000x0.00005)
- + (20,000x0.0001)+ (4,000x0.0001) + (4,000x0.0001)

+ (2,000x0.001) 40

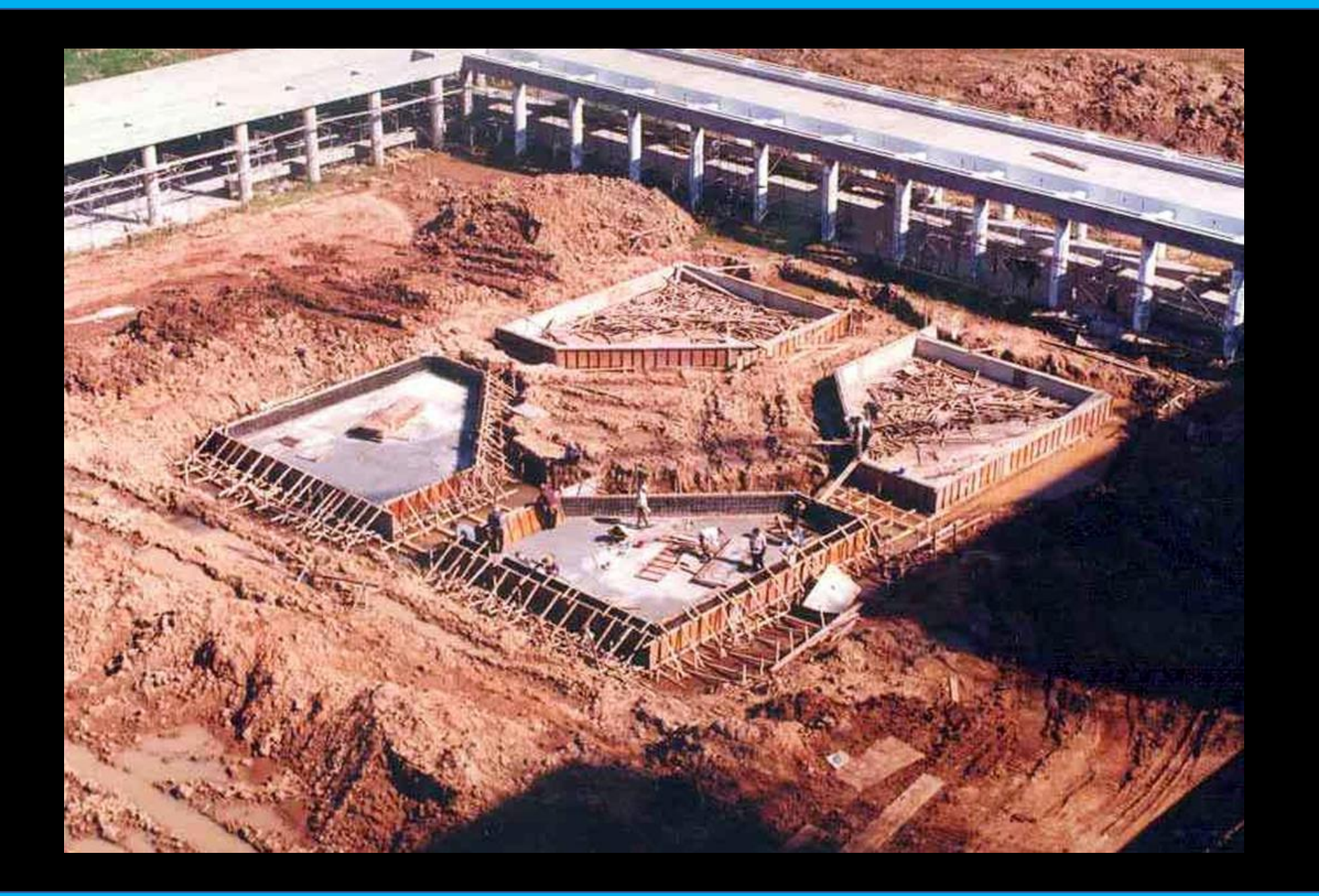

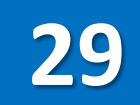

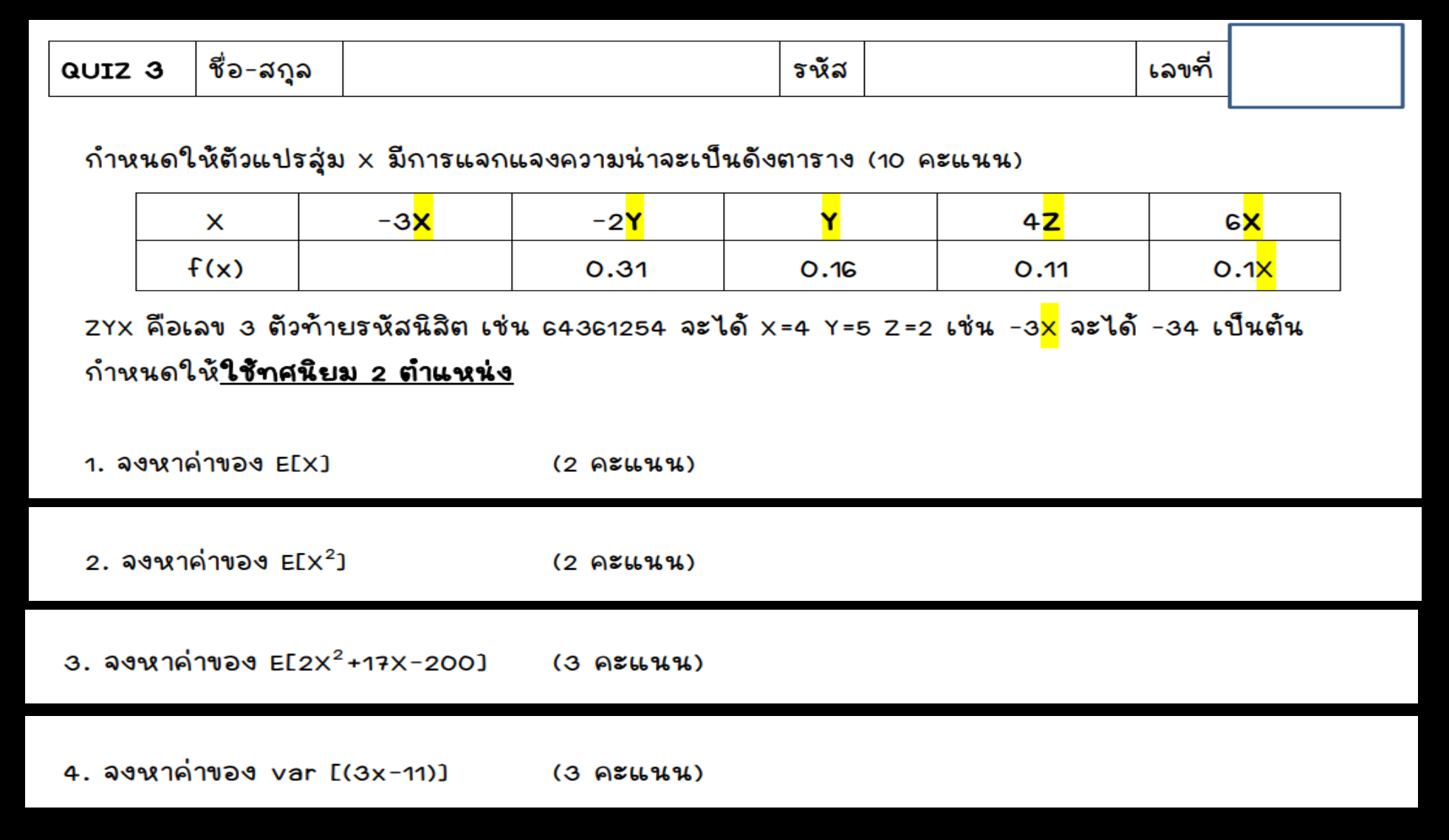